## FISA DE LUCRU Tabele in HTML

Tag-uri folosite pentru a crea un tabel in HTML:

<table> defineste un tabel

<th> defineste header-ului unui tabel

<tr> defineste un rand in tabel

<td>defineste celula unui tabel

Atributul BORDER al tagului TABLE precizează grosimea chenarului care înconjoară tabela.

DIMENSIUNEA TABELELOR- se precizează , prin atributul WIDTH al tagului TABLE, în mod absolut (în pixeli), sau relativ (în procente din dimensiunea ferestrei). În cazul în care nu se precizează browser-ul decide.

## Exemplul 1:

```
\text{thm}<head> <title> Tabele </title> </head>

  <h2 align="center"> Tabele </h2>
  <table border="1" width=25%>
     <tr> fructe <b>th</b> legume <b>th</b></tr><tr><td> mere </td><td> rosii </td>\langle tr \rangle<tr><td> pere </td> <td> ardei </td>
     \langle tr \rangle<tr>ltd cirese lt/d <td> cartofi </td>
     \langle tr \rangle </table>
</body>
```
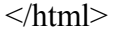

Exemplu 2

Creati o pagina web care sa cuprinda urmatorul tabel:

Alegeti ca dimensiunea tabelului sa reprezinte 75% din dimensiunea ferestrei, iar grosimea chenarului sa fie de 2 px.

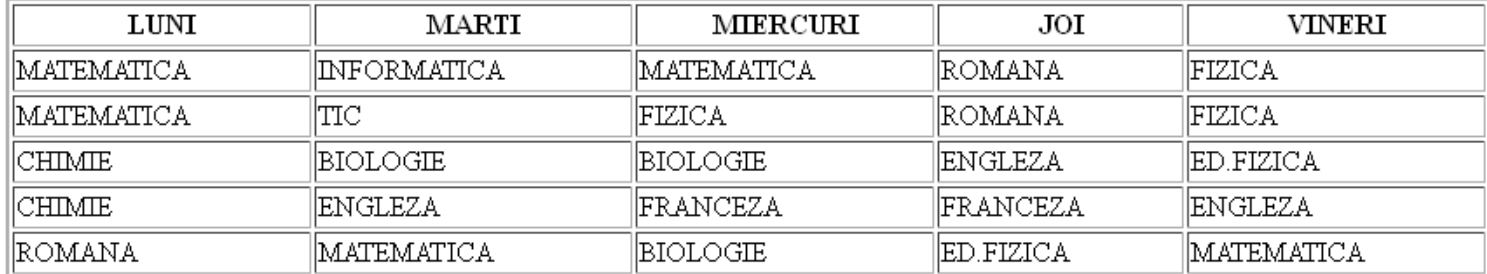

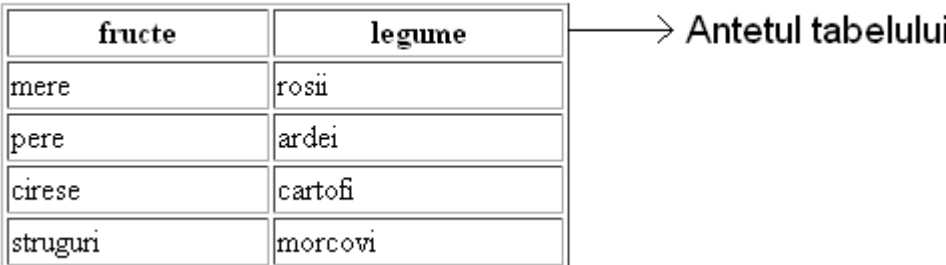